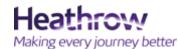

## New functionality for AOP2 – Quick user guide

This document aims to provide a quick guide to the new functionality that the move to AOP2 provides. It is not aimed at being a full user guide, more detailed user manuals and starter guides are available at <a href="http://www.heathrow.com/aop">www.heathrow.com/aop</a>

The key changes to functionality are listed below:

| Page                | Functionality enhancement                                                   |
|---------------------|-----------------------------------------------------------------------------|
|                     |                                                                             |
| Search              | Ability to search for historic flights or future flights much clearer       |
| Search              | Both flight number and call signs may be used for Basic search              |
| Arrivals/Departures | Ability to filter via carrier, Airline or terminal                          |
| Arrivals/Departures | Ability to filter out selected information columns                          |
| Arrivals/Departures | Ability to save user preferences                                            |
| Arrivals/Departures | KPI figures now report until 02.59(L) to capture any disrupted operations   |
| Stand and Jetty     | New KPI visibility                                                          |
| All pages           | Access pages via menu button which will reveal full menu                    |
| All pages           | Ability to open pages in new window via icon rather than tabs across screen |

External access to AOPO2 via https://heathrow-aop-prod1.pegacloud.io/

### To access the new burger menu

Move your cursor to the left hand side of the screen and hover over the "burger". The menu will then drop down

| HUB+                            | x 🛃 AOP Home 🗙                                      | +                                                       |                                                       | - = ×                                   |
|---------------------------------|-----------------------------------------------------|---------------------------------------------------------|-------------------------------------------------------|-----------------------------------------|
| $\leftrightarrow \rightarrow c$ | ☆ ▲ https://heathrow-aop-preprod1.pegacloud.io/prwe | b/gIGIcgbhFIJ2EKUI3nEo7w%5B%5B*/151                     | TANDARD?pzPostData=-1 🗣 🟠                             | 🖩 o 💶 🕄 👽 📰 🛛 🔂 🗄                       |
| 👖 Apps 🏾 🚺 D                    | Demand vs Capacity 🕒 HRMS                           |                                                         |                                                       |                                         |
| Home                            | AIRPORT OPERATIONS PLAN (AOP)                       |                                                         | Unrestricted IRVR Touchdown M<br>09R P.S.<br>09L P.S. | idpoint Endpoint<br>P.S. P.S. @ Welcome |
| Arrivals                        |                                                     |                                                         | Ops Report Post Event Analysi                         |                                         |
| Departure                       | 3:00                                                | Submit Reset Last Updated Time<br>31/10/2018 08:36:39 U |                                                       | Q Alternate I                           |
| Stand Jetty                     | Select Date 31/10/2018                              | 03/11/2018 04/11/2018 05/11/2                           | 018 06/11/2018 07/11/2018 08                          | /11/2018 09/11/2018 10/11/2018 F        |
| ★ @                             | <ul> <li>Airport Performance Report</li> </ul>      |                                                         |                                                       |                                         |
| Ground<br>Movements             | ARRIVAL RUNWAY ARRIVALS                             | All                                                     | DEPARTURES                                            | All                                     |
| Admin 🗵                         | (2) (87%)                                           | 19% 69%                                                 | 97% 98%                                               |                                         |
| Flight<br>Search                | 09L                                                 | $\mathcal{I}$                                           | $\bigcirc$                                            |                                         |
| <b>A</b> 🛛                      | <15 Minutes E                                       | arly Arrivals OTP                                       | <15 Minutes Adj. Punctu                               | Jality OTP                              |
| My Reports                      | Arrival Details By Region & Forecast For The Day    |                                                         |                                                       |                                         |
|                                 | ARRIVALS                                            |                                                         | DEPARTURES                                            |                                         |

To action an advance flight search:

Select Flight search from the main menu

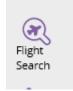

Select Advance search and complete relevant boxes. In this scenario we have selected the PR720 from 20/09 to 03/10:

| FLIGHT SEARCH                                 |              |                  |                  |    |
|-----------------------------------------------|--------------|------------------|------------------|----|
| BASIC SEARCH O ADVANCE SEARCH HISTORIC SEARCH |              |                  |                  |    |
| Flight No / Call Sign<br>PR720                |              |                  |                  |    |
| Movement Type                                 |              | Start Date Time  | End Date Time    |    |
| Inbound                                       | $\checkmark$ | 20/09/2018 03:00 | 03/10/2018 03:00 | ġ. |
| Carriers V All                                |              | Terminal V All   | Handler 🗸 All    |    |
| Status                                        |              | Origin           | Reg              |    |
|                                               | ~            |                  |                  |    |
| Stand                                         |              | Gate             | Runway           |    |
|                                               |              |                  | Select           | •  |

#### < Back to FLIGHT SEARCH

| BASIC SE    | ARCH                                                                                                    | O ADVANCE | SEARCH | HISTORIC SEARCH  | ł     |       |       |       |        |      |       |      |      |           |             |          |             |           |         |         |            |
|-------------|----------------------------------------------------------------------------------------------------|-----------|--------|------------------|-------|-------|-------|-------|--------|------|-------|------|------|-----------|-------------|----------|-------------|-----------|---------|---------|------------|
| Search Resu | earch Result for : Advance Search   PR720   Movement type - Arrival   Start Date - 20/09/2018 03:00   End Date - 03/10/2018 03:00   🔚 |           |        |                  |       |       |       |       |        |      |       |      |      |           | Export to E |          |             |           |         |         |            |
| Flight No   | Reg                                                                                                    | Status S  | 7 Hold | Date of Flight   | ELDT  | ALDT  | EIBT  | AIBT  | Runway | Term | Stand | Туре | Gate | Mvmt Type | First Bag   | Last Bag | Dest/Origin | Call Sign | Handler | Carrier | Stand Hold |
| PR720       | RPC3501                                                                                                    | Expected  | 0      | 02/10/2018 19:35 | 18:58 |       |       |       |        | 3    |       | A359 |      | Inbound   |             |          | MNL         | PAL720    | DN      | IATA-PR |            |
| PR720       | RPC3501                                                                                                    | Last Bag  | 9      | 30/09/2018 19:35 | 19:31 | 19:29 | 19:34 | 19:37 | 27R    | 3    | 342   | A359 |      | Inbound   | 19:52       | 20:23    | MNL         | PAL720    | DN      | IATA-PR |            |
| PR720       | RPC3501                                                                                                    | Last Bag  | 5      | 28/09/2018 19:35 | 18:50 | 18:48 | 18:55 | 18:55 | 09L    | 3    | 342   | A359 |      | Inbound   | 19:04       | 19:25    | MNL         | PAL720    | DN      | IATA-PR |            |
| PR720       | RPC3504                                                                                                    | Last Bag  | 2      | 27/09/2018 19:35 | 19:41 | 19:40 | 19:45 | 19:51 | 27R    | 3    | 342   | A359 |      | Inbound   | 20:02       | 20:25    | MNL         | PAL720    | DN      | IATA-PR |            |
| PR720       | RPC3503                                                                                                    | Last Bag  | 5      | 25/09/2018 19:35 | 18:47 | 18:45 | 18:50 | 18:52 | 27R    | 3    | 342   | A359 |      | Inbound   | 19:03       | 19:22    | MNL         | PAL720    | DN      | IATA-PR |            |
| PR720       | RPC3504                                                                                                    | Last Bag  | 9      | 23/09/2018 19:35 | 19:23 | 19:21 | 19:27 | 19:33 | 27L    | 3    | 342   | A359 |      | Inbound   | 19:46       | 20:06    | MNL         | PAL720    | DN      | IATA-PR |            |
| PR720       | RPC3504                                                                                                    | Last Bag  | 2      | 21/09/2018 19:35 | 19:16 | 19:15 | 19:21 | 19:22 | 27L    | 3    | 342   | A359 |      | Inbound   | 19:37       | 19:57    | MNL         | PAL720    | DN      | IATA-PR |            |
| PR720       | RPC3501                                                                                                    | Last Bag  | 7      | 20/09/2018 19:35 | 19:30 | 19:28 | 19:33 | 19:35 | 27R    | 3    | 342   | A359 |      | Inbound   | 19:50       | 20:20    | MNL         | PAL720    | DN      | IATA-PR |            |

Your results will be shown after pressing search.

To filter arrivals or departures

Select either arrivals or departures from the menu

Choose your selection(s) from the drop down menu in the right hand corner of the screen.

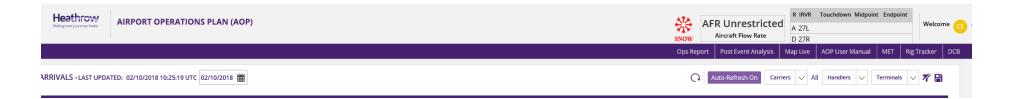

In this scenario we have selected all Cobalt handled flights still yet to arrive in Terminals Two and Three

| Heathrow<br>Making every journey better | AIRPORT           | OPERATIO      | ONS PL/   | AN (AOP)                 |              |                    |                |                |       |           |           |            |          |           |               | SNOW                | FR Unrest            | ate | R IRVR Touchdow<br>A 27L<br>D 27R |                    | Welcor     |
|-----------------------------------------|-------------------|---------------|-----------|--------------------------|--------------|--------------------|----------------|----------------|-------|-----------|-----------|------------|----------|-----------|---------------|---------------------|----------------------|-----|-----------------------------------|--------------------|------------|
| IVALS - LAST UPDA                       | TED: 02/10/20     | 18 10:28:50 U | TC 02/10/ | 2018 🏢                   |              |                    |                |                |       |           |           |            |          | Q         | to-Refresh On | Ops Rep<br>Carriers |                      |     | Map Live AOP U                    | ions Terminals     | Rig Tracke |
|                                         | 20/               |               |           | 58%                      | $\mathbf{i}$ |                    |                |                | 7%    |           | -         |            |          | 0         | <u></u>       |                     |                      | 7   |                                   |                    | 8          |
|                                         | 2%                |               |           | Early Arri               |              |                    |                |                | отр   | C         | )         |            |          | 7         |               |                     |                      | 3   |                                   | <sub>34%</sub> ( 🕇 | 3)         |
| FILTERS:<br>s Eg. 4A536,BA64            | 5                 | Flight Status |           | DIT COLUMN               | NS 😿 F       | 3                  |                |                |       |           |           |            |          |           |               |                     |                      |     |                                   | End Status Tim     | Current    |
| 7 Call Sig∀ Reg                         |                   |               |           |                          | _            | LDTV IBT V         | SIRT 7         | PIRT           | Stack | T Lnk Flt | T Elt Tyr | 0 rig      | থ ি Rclm | 7 Fst bag | V Lst Bag     |                     |                      |     |                                   |                    |            |
|                                         | VW A332           | 307           |           | Last Bag 9               |              | 09:42 A 09:49 /    |                | 09:46          | BNN   | <br>DL002 | 1         | ATL        | 03       | 10:08     | 10:19         | 173                 | 09:35:09             |     |                                   |                    |            |
|                                         | N B789            | 317           |           | First Bag 1              |              | 10:03 A 10:09 A    |                | 11:56          | BNN   | VS250     | 1         | SFO        | 05       | 10:24     |               | 202                 | 09:47:01             |     |                                   |                    |            |
|                                         | Z B789            | 321           |           | Expected 9               |              | 10:58 E 11:03 E    |                | 11:02          | BNN   | VS023     | I         | LAX        |          |           |               | 234                 | 11:06:48             |     |                                   |                    |            |
| 2 VIR42X GVYU                           | M B789            | 318           |           | Expected 7               |              | 11:46 E 11:50 E    | 12:55          | 10:07          | BNN   | VS206     | I.        | SFO        |          |           |               | 234                 | 12:01:51             |     |                                   |                    |            |
| 4 VIR24M GVW                            | O B789            | 318           |           | Expected 0               |              | 13:30 E            | 14:00          | 13:27          |       | VS601     | I         | LAX        |          |           |               | 231                 | 13:11:15             |     |                                   |                    |            |
| JAL43 JA738                             | B77W              |               |           | Expected 0               |              | 14:00 E            | 14:50          | 14:06          |       | JL044     | 1         | HND        |          |           |               | 220                 | 13:19:15             |     |                                   |                    |            |
| VIR401Y GVKS                            |                   |               |           | Expected 0               |              | 14:43 E            | 14:55          | 14:42          |       | VS400     | I         | DXB        |          |           |               | 253                 | 14:56:46             |     |                                   |                    |            |
|                                         | R A320            |               |           | Expected 0               |              | 14:44 E            | 14:45          | 14:45          |       | CO327     | I         | LCA        |          |           |               | 144                 | 14:17:31             |     |                                   |                    |            |
| 2 VIR652W GVRE                          |                   |               |           | Expected 0               |              | 15:40 E            | 15:50          | 15:38          |       | VS025     | 1         | LOS        |          |           |               | 216                 | 15:36:25             |     |                                   |                    |            |
|                                         | H B789<br>/S B789 |               |           | Expected 0<br>Expected 0 |              | 15:46 E<br>16:18 E | 15:45<br>16:35 | 15:45<br>16:19 |       | VS300     | 1         | PVG<br>DEL |          |           |               | 160<br>146          | 15:36:11<br>16:34:50 |     |                                   |                    |            |
|                                         | B A346            |               |           | Scheduled 0              |              | 10.10 E            |                | 18:50          |       | VS651     | 1         | JFK        |          |           |               | 140                 | 18:51:45             |     |                                   |                    |            |
| Workbench                               |                   |               |           |                          |              |                    |                |                |       |           |           |            |          |           |               |                     |                      |     |                                   |                    |            |

Select either arrivals or departures from the menu

Select Edit columns

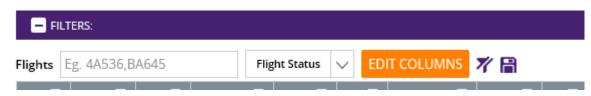

You can filter out the columns that you do not wish to see

| Check the Che                | ckbox To Hide the ( | Column                    |      | ×      |
|------------------------------|---------------------|---------------------------|------|--------|
| Call Sign<br>Rway<br>V<br>UM | Reg<br>NJM<br>TIBT  | Air Hld<br>□<br>PAXT<br>☑ | PIBT | 2      |
| Cancel                       |                     |                           |      | Submit |

If you then press the save disc icon this preference will be saved for you.

Columns Filters ON

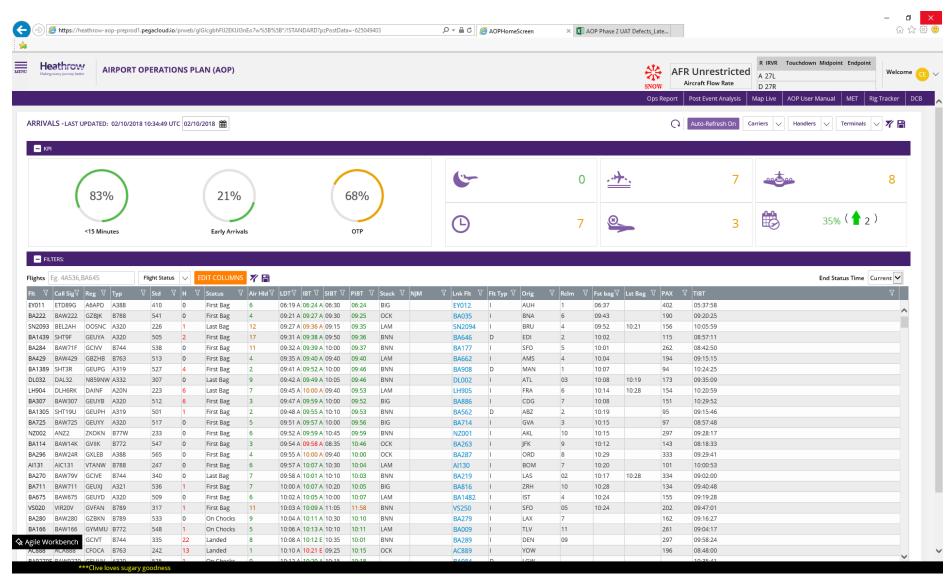

Column Filters OFF

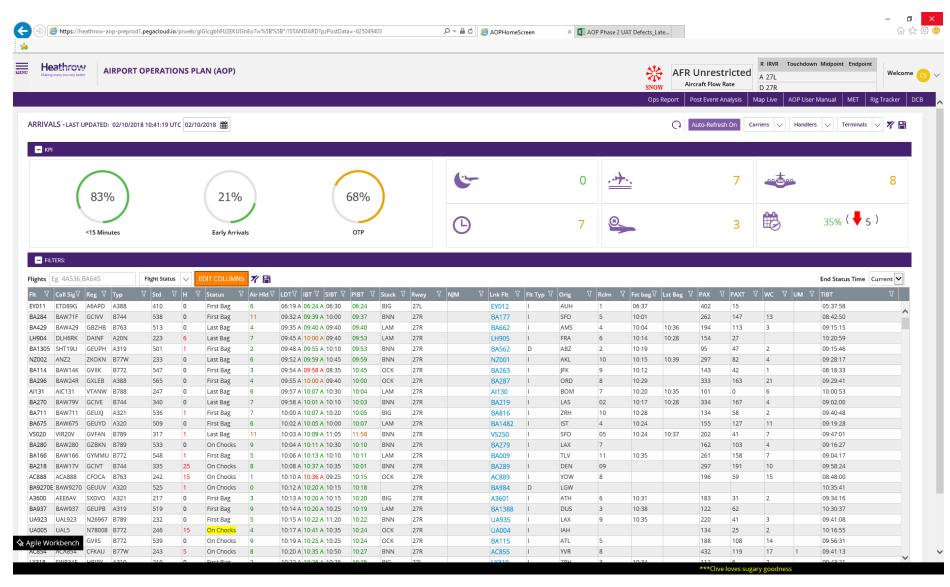

To filter flight status on arrivals or departures

Select either arrivals or departures from main menu

Select Flight status drop down

| - FILTERS:         |                                                      |  |
|--------------------|------------------------------------------------------|--|
| Flights Eg. 4A536, | Flight Status 🗸 Alerts 🗸 De-Icers 🗸 🎢 🔒 EDIT COLUMNS |  |
|                    |                                                      |  |

In this scenario we have selected just to show cancelled flights

|                                                                                                    | Ops Report Post Event Analysis 1       | Map Live AOP User Manual MET Rig Tracker DCB                                                                                            |
|----------------------------------------------------------------------------------------------------|----------------------------------------|----------------------------------------------------------------------------------------------------|
| DEPARTURES - LAST UPDATED: 02/10/2018 10:48-25 UTC 02/10/2018 🇰                                                                                                    | Auto-Refresh On                        | Carriers 🗸 Handlers 🗸 Terminals 🗸 🎢 🗎                                                                                                   |
| ★ КРІ                                                                                                    |                                        |                                                                                                    |
| FILTERS:                                                                                                    |                                        |                                                                                                    |
| Flights       Eg. 4A536,       Flight Status       V       Hide - Remote Hold, Hide - AirBorne, Hide - Boarding, Hide - Estimated, Hide - Estimated, Hide - Gate closed, Hide - Last call, Hide - Next information, Hide - Remote Hold, Hide - AirBorne, Hide - Boarding, Hide - Estimated, Hide - Estimated, Hide - Gate closed, Hide - Last call, Hide - Next information, Hide - Remote Hold, Hide - AirBorne, Hide - Boarding, Hide - Estimated, Hide - Estimated, Hide - Gate closed, Hide - Last call, Hide - Next information, Hide - Remote Hold, Hide - AirBorne, Hide - Boarding, Hide - Estimated, Hide - Estimated, Hide - Gate closed, Hide - Last call, Hide - Next information, Hide - Remote Hold, Hide - Mice - Mice - | urn to stand, Hide - Start App, Hide - |                                                                                                    |
| Alert 𝔅       Fit 𝔅       Call:𝔅       Reg 𝔅       Typ 𝔅       Stat 𝔅       SOBT 𝔅       POBT 𝔅       EOBT       TOBT 𝔅       Stat 𝔅       Stat 𝔅       EZT 𝔅       AOBT         AA087       AAL87       B789       Cancelled 11:15        ECD       TOBT 𝔅       Stat 𝔅       Stat 𝔅       EZT 𝔅       AOBT                                                                                                    | ⊽ TOT ⊽ Rwy                            | V         I√         L√         SID√         T-POBT         √           0         0         0         11:29         11:29         11:29 |
| SV118         SVA118         B77W         Cancelled         16.13         Image: Control of the state of the state of t |                                        | RUH 16:12                                                                                                    |

# To open new pages in a new window

Select Menu

Identify the page you want and click on the window icon next to it

Your page will open in a new window

## To clear filters

If you have selected one or more filters and you wish to clear them all simply press this icon next to the relevant filter zone and they will be cleared.

1

P

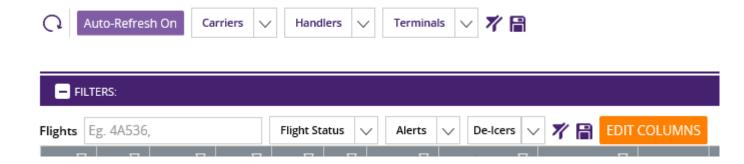